## TP-LINK TL-WR742N 150M wifi

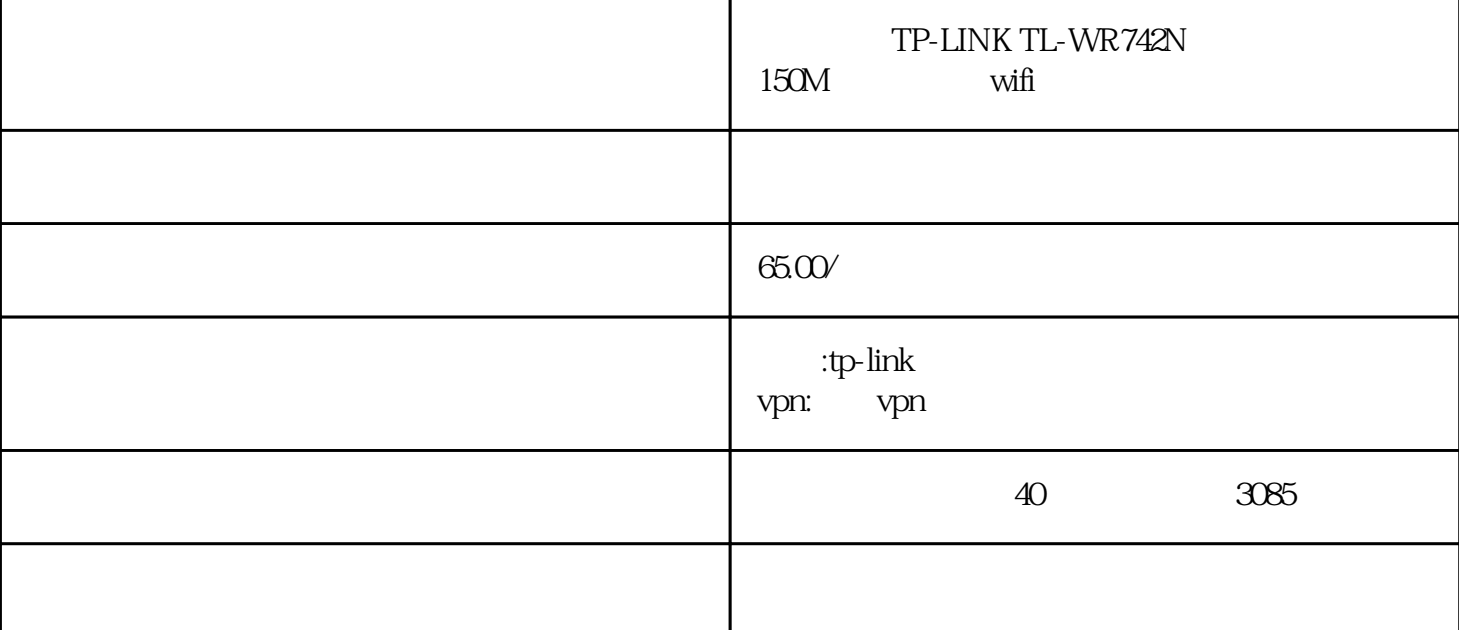

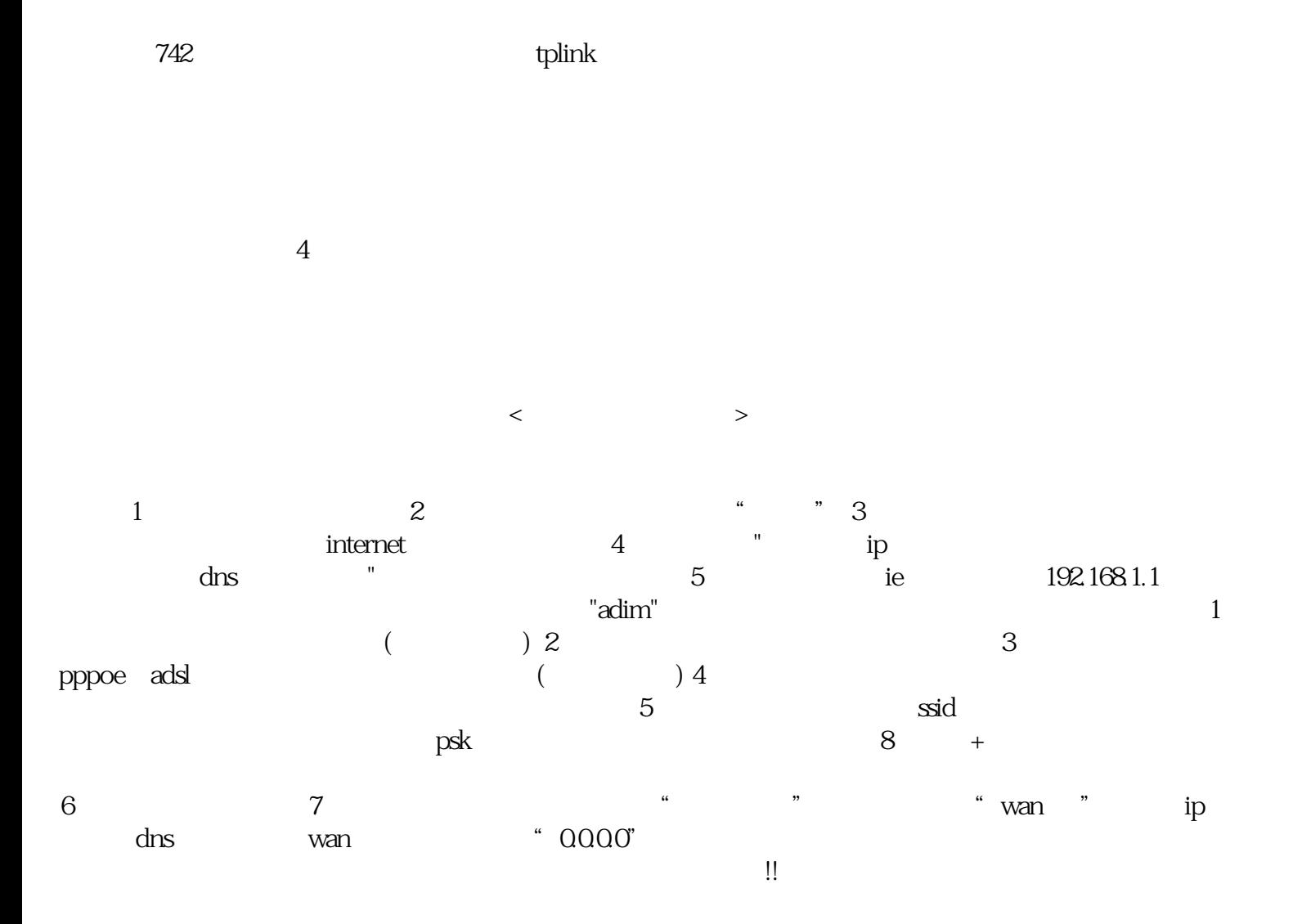

150m $t$ l-wr742n11n $t$  150mbps cca

 ————————————————————————————————————第四步 设置电脑连  $1$  and  $2$  $3 \t 4$ 

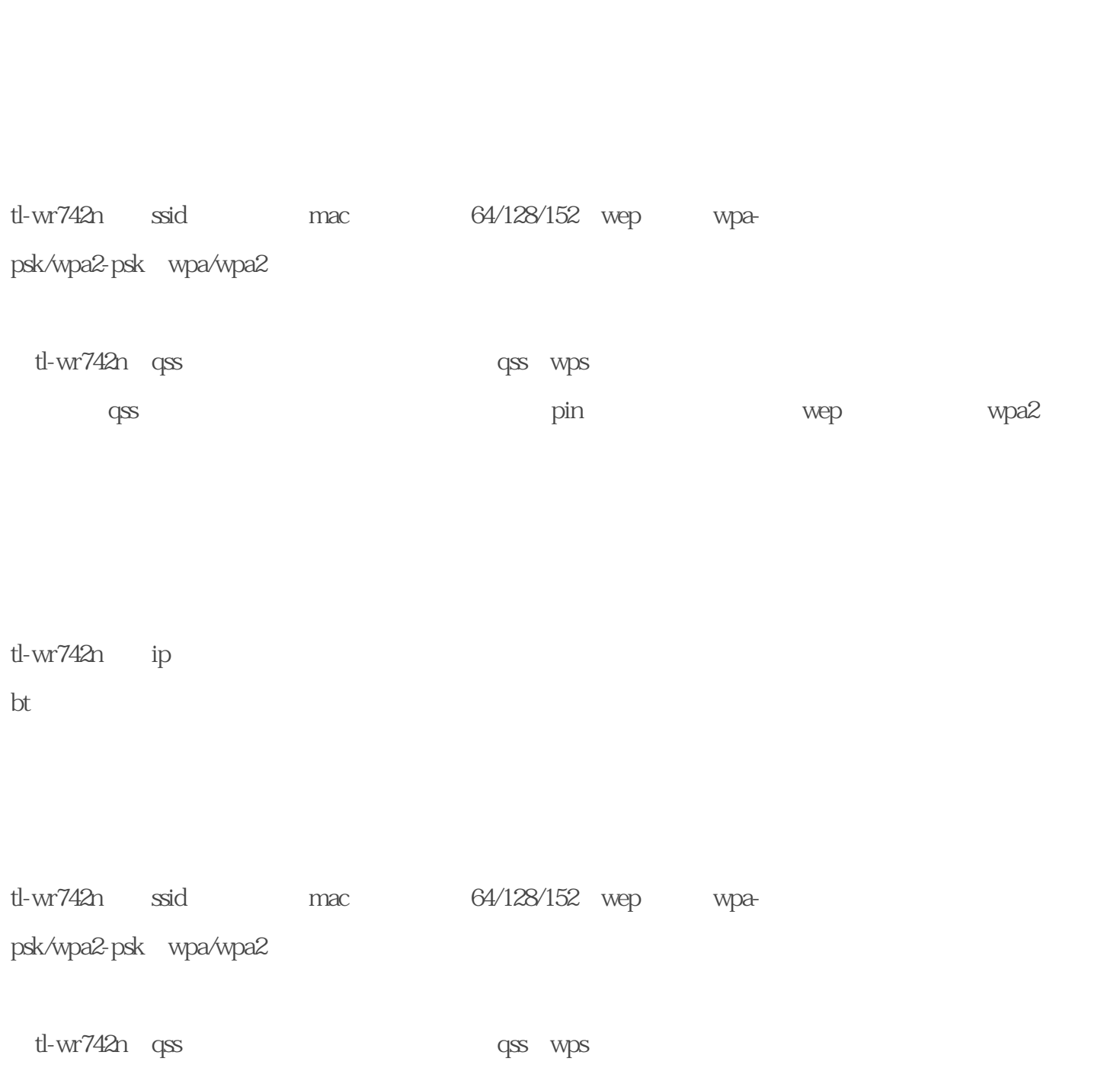

## tl-wr742n cca clear channel assessment

wr742n 11n 11g 3945abg 4965agn 5100/5300/5150/5350

 $\mathsf{t}\mathsf{l}\text{-}$ 

tl-wr742n 11n 150mbps

ieee 802.11n ieee 802.11g ieee 802.11b ieee 802.3 ieee 802.3u 150mbps 4 10/100m lan auto mdi/mdix 1 10/100m wan auto mdi/mdix qss/reset led sys link/act  $1$ 182mm x 128mm x 35mm l x w x h

tl-wr742n $\omega$ 

接同时还可支持ap模式提供无线接入,满足远距离、多楼层或宿舍楼等环境的无线覆盖需求。

bt  $\blacksquare$ 

tl-wr742n ip

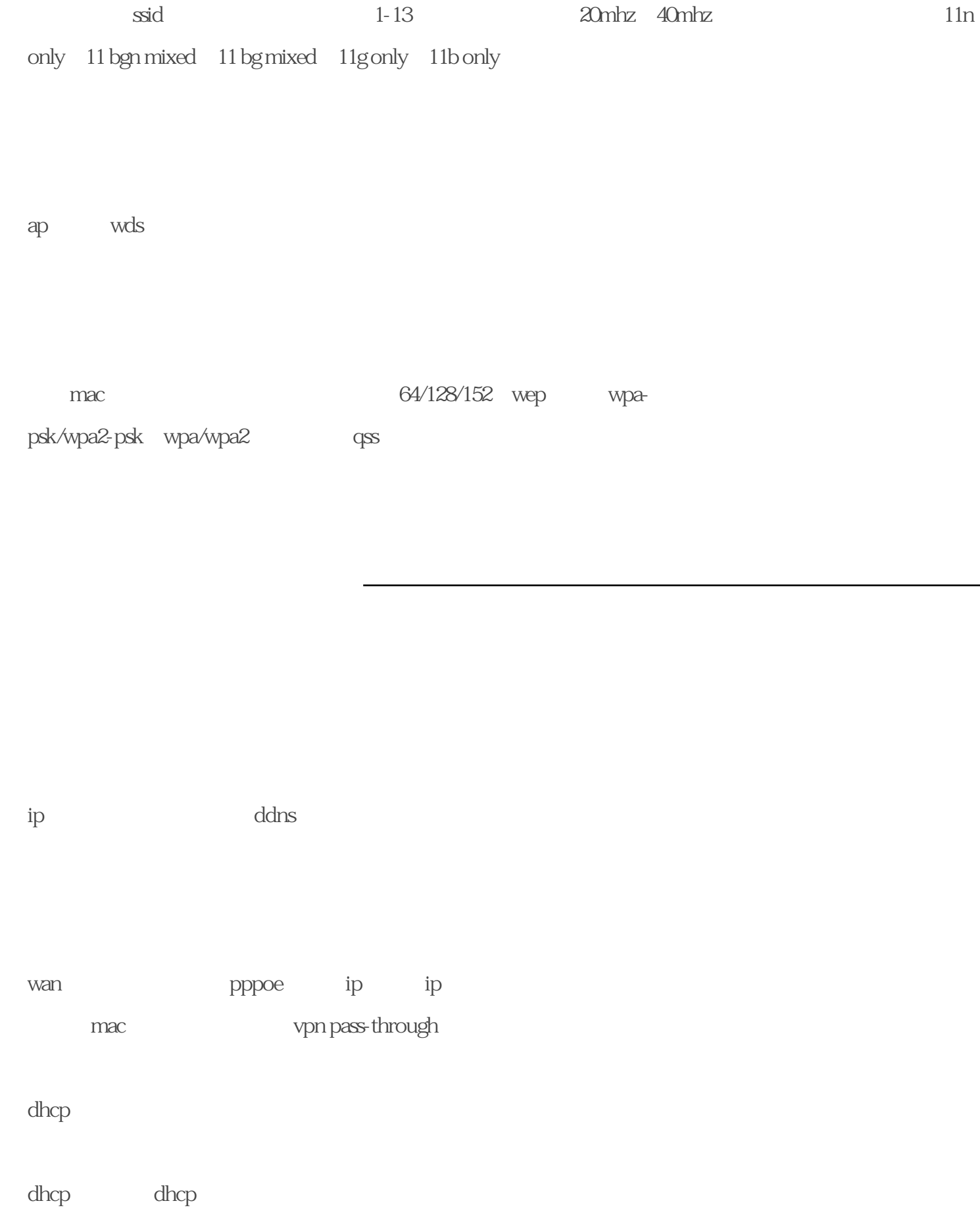

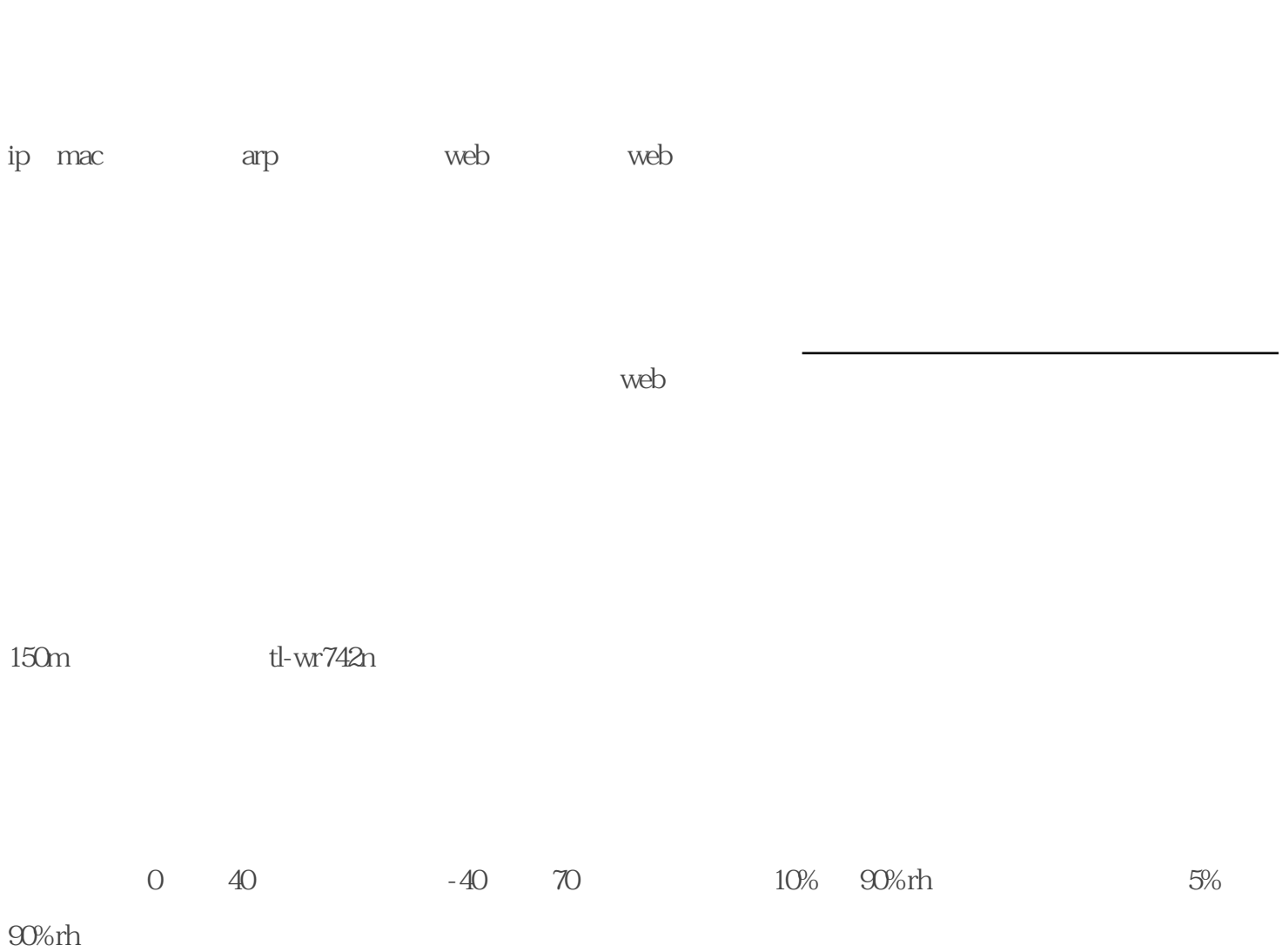

dmz upnp